# TP d'informatique 11

# Résumé de texte en 200 mots  $+/- 10\%...$

On propose de coder quelques fonctions pouvant aider monsieur V, professeur de Lettres, à gagner du temps pour la tâche de correction des résumés de texte de ses étudiants. . .

On va concevoir un programme demandant aux élèves de saisir leurs résumés, puis qui effectuera quelques opérations de routine : comptage du nombre de mots, vérification de l'utilisation d'un mot imposé, recherche de plagiat. . .

#### PARTIE  $A - RECHERCHE$  DE CARACTÈRES, ET DE CHAÎNES DE CARACTÈRES

On se propose dans un premier temps de coder quelques fonction "simples" sur les chaînes de caractères.

- 1. Proposer une fonction test(résumé, caractère) prenant en argument une chaîne de caractères appelée résumé et un caractère nommé caractère, et retournant True si ce caractère est présent dans le résumé.
- 2. On souhaite créer une fonction positioncaractère prenant en argument une chaîne de caractère appelée résumé et un caractère, et renvoyant la liste des positions où apparaît le caractère dans le résumé.

```
Par exemple : positioncaractère('Quel beau texte', 'u') doit retourner [1,8].
```
Compléter le code ci-dessous :

```
1 def positioncaractère (résumé, carac):
2 ListPos = []
3 \mid for i in range(len(résumé)):
4 \mid # A \text{ compléter}5
6 return ListPos
```
3. En s'inspirant des fonctions précédentes, proposer une fonction nombremots prenant en argument une chaîne de caractères appelée résumé et renvoyant le nombre de mots de cette chaîne de caractères (pour simplier, on pourra supposer que la chaîne de caractères résumé ne contient pas d'apostrophe).

Monsieur V a donné comme consigne aux élèves d'utiliser au moins une fois le mot "enfance" dans leur résumé. On propose ici de coder une fonction permettant de vérifier que la consigne a été respectée.

On souhaite tout d'abord coder une fonction appartient1(résumé,mot) prenant en argument une chaîne de caractère appelée résumé et un mot de deux lettres et qui retourne True si le mot apparaît bien dans le texte.

4. Parmi les 3 fonctions ci-dessous, quelle(s) sont la (les) fonction(s) pouvant convenir ? Pour les fonctions non valides, préciser les problèmes identiés.

```
_1 # PROPOSITION 1
2 \mid def appartient1 (résumé, mot) :
_3 result = False
4 if mot in résumé :
\overline{5} result = True
6 \mid return result
```

```
_1 \# PROPOSITION 2
2 \mid def appartient1 (résumé, mot) :
3 result = False
4 if mot<sup>[0]</sup> in résumé :
\overline{5} for j in positioncaractère (résumé, mot[0]):
6 if j = 0:
\begin{array}{ccc} 7 & | \end{array} if mot ==résumé[0]+résumé[1] and résumé[2] in \begin{array}{ccc} 1 & 2! \end{array} :
\overline{\mathbf{B}} 8 \overline{\mathbf{B}} result \overline{\mathbf{B}} True
9 if j > 0:
\begin{array}{ccc} \text{10} & \text{11} & \text{11} & \text{12} & \text{13} & \text{14} \\ \text{15} & \text{16} & \text{17} & \text{18} & \text{19} & \text{19} \\ \text{16} & \text{17} & \text{18} & \text{19} & \text{19} & \text{19} & \text{19} \end{array}\begin{array}{ccc} \n & \quad & \quad & \quad & \quad & \quad & \quad & \quad \text{result} = \text{True} \end{array}_{12} return result
_1 \# PROPOSITION 3
2 \mid def appartient1 (résumé, mot) :
_3 result =True
4 if len( positioncaractère (résumé,mot[0]) ==len( positioncaractère (résumé,mot[1]) :
\overline{5} for i in range(len( positioncaractère (résumé, mot[0])) :
\begin{array}{ccc} \text{6} & \text{6} \end{array} if positioncaractère (résumé,mot[0]\,\begin{bmatrix} 1 \end{bmatrix} ! \text{=} positioncaractère (résumé,mot[0]\,\begin{bmatrix} 0 \end{bmatrix} +1 :
\overline{7} \overline{7} result \overline{2} False
\begin{array}{ccc} 8 & \end{array} else :
9 \tvert result = False
10 return result
```
#### PARTIE  $B - RECHERCHE$  DE PLAGIAT

Dans un monde idéal les élèves ne trichent pas mais malheureusement Monsieur V a depuis longtemps perdu ses illusions... Il cherche donc à vérifier si des élèves ont recopié une partie de leur résumé les uns sur les autres.

Parmi les algorithmes permettant de détecter les plagiats on peut citer l'algorithme de Levenshtein. Cet algorithme permet de comparer deux chaînes de caractères en déterminant le plus petit nombre de modifications nécessaires pour qu'elles soient égales. On appelle *distance de Levenshtein* entre deux mots M et P le coût minimal pour transformer M en P en effectuant les seules opérations élémentaires suivantes :

- $\geq$  substitution d'un caractère de M par un caractère différent de P
- $\triangleright$  insertion (ou ajout) dans M d'un caractère de P
- $\triangleright$  suppression (ou effecement) d'un caractère de M.

On associe à chacune de ces opérations un coût. Généralement, le coût est égal à 1 pour chacune des trois opérations.

- 5. Pour deux mots M et P donnés, comment interpréter une distance de Levenshtein proche de 0 ?
- 6. On propose de coder une fonction calculant la distance de Levenshtein simpliée entre deux mots de même longueur, et uniquement basée sur l'opération de substitution : quand on compare deux mots M et P, la distance augmente d'une unité dès que l'on repère qu'il suffit de substituer un caractère de P pour retrouver le mot M.

Exemple : M : "bonjour" et P : "bongour" la distance de Levenshtein simplifiée est égale à 1.

Ecrire une fonction distance prenant en argument deux chaînes de caractères nommées résumé1 et résumé2 de même longueur et qui retourne la distance de Levenshtein simpliée.

### PARTIE C - PROGRAMME PRINCIPAL

- 7. Proposer un programme principal effectuant les opérations suivantes.
	- ➣ Demande à deux élèves de saisir leurs résumés que l'on stockera dans les variables résumé1 et résumé2 (on supposera que ces deux résumés possèdent la même longueur) ;
	- $\geq$  Décompte des mots et vérification que la consigne 200 mots  $+/-10\%$  est respectée. Affichage d'un message précisant si cette consigne a été respectée ou pas.
	- $\geq$  Vérification pour les deux résumés que le mot "enfance" apparaît au moins une fois dans le texte. Affichage d'un message précisant si la consigne a été respectée ou pas. A cet effet, on pourra supposer qu'une fonction appartient2 a été codée, qui prend en argument une chaîne de caractère appelée résumé et un mot quelconque, et qui précise si ce mot apparaît dans le résumé ainsi que le nombre de fois où il apparaît.
	- ► Calcul de la distance simplifiée de Levenshtein et affichage d'un message d'alerte si cette distance franchit la valeur seuil 50.

#### Dans cet algorithme principal, on pourra réutiliser les fonctions précédentes même si le codage exact de ces fonctions n'a pas été réussi.

## PARTIE D - POST-TRAITEMENT

Sensible à la syntaxe et à la grammaire, Monsieur V souhaite corriger une erreur courante, celle consistant à débuter une phrase par une lettre minuscule. A cette fin, il cherche à écrire un programme repérant ces erreurs, et les rectifiant de manière systématique.

Pour réaliser ce programme, il peut être utile de savoir qu'en informatique, à chaque caractère est associé un nombre appelé code ASCII, qui est un entier compris entre 0 et 255. En voici quelques exemples :

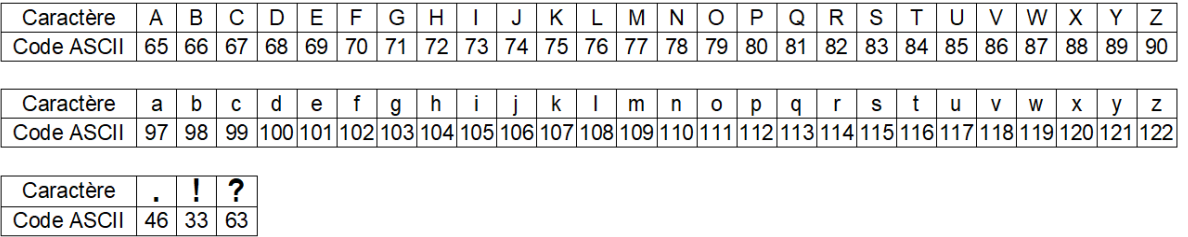

En outre, la fonction ord permet d'obtenir le code ASCII d'un caractère. Sa bijection réciproque est la fonction chr, qui permet d'associer à un entier de [[ 0*,* 255 ]] le caractère ayant cet entier pour code ASCII.

Par exemple :  $ord('A')=65$ , et  $chr(65)='A'.$ 

8. Ecrire une fonction MAJ(carac), qui reçoit comme paramètre un caractère carac, qui retourne la lettre majuscule correspondante lorsque carac est une lettre minuscule de l'alphabet, et qui retourne carac sinon.

Par exemple :  $MAJ('a')='A'$ ;  $MAJ('A')='A'$ , et  $MAJ('?')=??$ .

9. Ecrire une fonction MAJCORR(résumé), qui reçoit comme paramètre une chaîne de caractères nommée résumé, qui retourne la chaîne de caractères où les erreurs évoquées en préambule de cette partie ont été corrigées.

Par exemple, si la chaîne de caractères résumé est :

il fait chaud! il fait beau. que se passe t-il? c'est l'été.

l'instruction MAJCORR(résumé) doit produire le résultat :

Il fait chaud! Il fait beau. Que se passe t-il? C'est l'été.